# *ALESIS*

# *M20*

# *System Exclusive*

Fourth Revision August 5, 1999

# **ALESIS PDAT SYSTEM EXCLUSIVE**

The PDAT responds to all Alesis system exclusive ADAT commands, as well as MIDI Machine Control (MMC) commands. In addition, the PDAT also responds to and sends out Alesis system exclusive PDAT commands to access functions that may or may not be addressed by PDAT or MMC commands.

Note: There may be some overlap in commands. For example, setting a locate address may be done using MMC, ADAT Sysex or PDAT Sysex commands.

The PDAT has the following MIDI System Exclusive format:

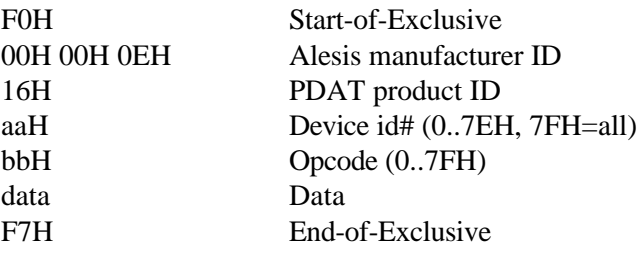

#### **OPCODES**

Note: 1) Items in parentheses, {}, can be repeated multiple times 2) Items in square brackets, **[]**, are optional, depending upon preceding info

#### **01H** - **Write Parameter**

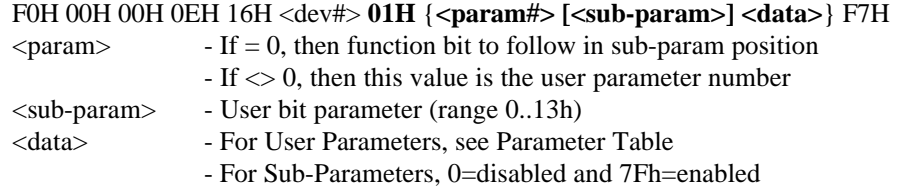

*Parameters (general user parameters)* **See Table 1**

*Sub-Parameters (user function bit parameters)*

- **00 All Safe Enable**
- **01 All Input Enable**
- **02 Auto Input Enable**
- **03 Auto Play Enable**
- **04 Rehearse Enable**
- **05 Online Enable**
- **06 Auto AUX Routing Enable**
- **07 Format Safe Enable**
- **08 Format Enable**
- **08 SMPTE Chase Enable**
- **0A Internal Generator Enable**
- **0B Tape Offset Enable**
- **0C Track Delay Enable**
- **0D Pre-Roll Enable**
- **0E Post-Roll Enable**
- **0F Auto Return Enable**
- **10 Auto Record Enable**
- **11 Fast Wind Mode Enable**
- **12 Mute Audio Enable**
- **13 CADI Connect Status (1=connected)**

#### **02H** - **Read Parameter**

F0H 00H 00H 0EH 16H <dev#> **02H 06H** {**<param#> [<sub-param>]**} F7H  $\gamma$  = 00 = bit parameter to follow in sub-param position

#### *Response:*

*F0 00 00 0E 16 <dev#> 02H 07H {<param#> [<sub-param>] <data>} F7*

#### **03H** - **Jog Command**

F0H 00H 00H 0EH 16H <dev#> **03H <data-1> <data-2>** F7H  $\langle \text{data-1} \rangle$  - 000000ba  $a = \text{jog speed} \langle 7 \rangle$ , b = direction (0=fwd, 1=rew)  $\langle data-2 \rangle$  - jog speed $\langle 6..0 \rangle$ 

#### **04H** - **Control Pause Tension**

F0H 00H 00H 0EH 16H <dev#> **04H** F7H

### PDAT System Exclusive …………………………………………………………………………………………………………Page 3

#### **05H** - **Search Switch Toggle**

F0H 00H 00H 0EH 16H <dev#> **05H <data>** F7H <data> - search switch status (0=disable, 7Fh=enable)

#### **06H** - **Master Search Mode**

F0H 00H 00H 0EH 16H <dev#> **06H <data>** F7H <data> - master search mode status (0=master not in search mode, 7Fh=master in search mode)

#### *Information Query/Response Commands*

#### **07H** - **PDAT Software Version Inquiry**

F0H 00H 00H 0EH 16H <dev#> **07H** F7H

• Request PDAT software version

Note: For compatibility purposes, the PDAT also responds to the ADAT software version request with its ADAT software version equivalent (currently 4.03).

*Response: F0 00 00 0E 14 <dev> 44 <versionH> <versionL> F7 <versionH> - 0aaaaaaa = integer part (0..99) <versionL> - 0bbbbbbb = fractional part (0..99)*

#### **08H** - **PDAT Miscellaneous Info**

F0H 00H 00H 0EH 16H <dev#> **08H 06H** F7H • Request miscellaneous PDAT information

*Response: F0 00 00 0E 16 00 08H 07H <data-1> <data-2> F7*  $\langle data-1 \rangle = 0$ gfedcba where  $a = AUX$  record track status  $b = AUX$  input track status c = TC Track record track status  $d = TC$  Track input track status e = Online ADAT slave status  $f = Transport/system$  error status  $g =$ Transport task active status

 $\langle \text{data-2} \rangle = 000000$ ba where  $a =$  Digital input presence b = I/O card presence

#### **09H** - **Slave Query**

F0H 00H 00H 0EH 16H <dev#> **09H 06H** F7H • Request number of ADATs connected

*Response: F0 00 00 0E 16 00 09H 07H <# of ADATs> F7 <# of ADATs> - 0..16*

#### **0AH** - **Timecode Query**

F0H 00H 00H 0EH 16H <dev#> **0AH 06H <type>** F7H  $\langle$ type $>$  - 0 = Search Master TC Request search master resting timecode  $\langle$ type $> -1$  = Tape TC Request tape tc (TC Track) timecode

*Response: F0 00 00 0E 16 <dev#> 0AH 07H <type> <timecode>F7 <type> = same as requested <timecode> =32-bit timecode converted to 7-bit MIDI data bytes*

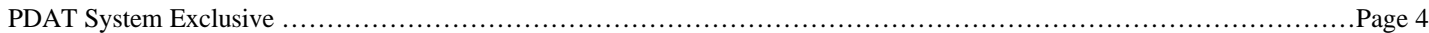

#### *Data Transfer Commands*

**10H - MIDI Sysex Dump**

F0H 00H 00H 0EH 16H <dev#> **10H 06H <type>** F7H  $lttype$  - 0 = all

• Request dump of all user parameters

*Response: F0 00 00 0E 16 <dev#> 10H 07H <type> <byte count> <data>F7 <type> - 0 (complete user parameter dump = 1964 data bytes) <data> - 8 MIDI data bytes output for every 7 data bytes a7 a6 a5 a4 a3 a2 a1 a0 transfer as 00 a6 a5 a4 a3 a2 a1 a0 b7 b6 b5 b4 b3 b2 b1 b0 00 b5 b4 b3 b2 b1 b0 a7 c7 c6 c5 c4 c3 c2 c1 c0 00 c4 c3 c2 c1 c0 b7 b6 d7 d6 d5 d4 d3 d2 d1 d0 00 d3 d2 d1 d0 c7 c6 c5 e7 e6 e5 e4 e3 e2 e1 e0 0 e2 e1 e0 d7 d6 d5 d4 f7 f6 f5 f4 f3 f2 f1 f0 0 f1 f0 e7 e6 e5 e4 e3 g7 g6 g5 g4 g3 g2 g1 g0 0 g0 f7 f6 f5 f4 f3 f2 0 g7 g6 g5 g4 g3 g2 g1*

#### **11H - MIDI Software Dump**

F0H 00H 00H 0EH 16H <dev#> **11H <type> [data]** F7H **<**dev#> always = 7FH <type> can be:

- **0 4 Meg Flash Boot segment data without interleaved checksum**
- **1 4 Meg Flash Code segment data without interleaved checksum**
- **2 4 Meg Flash Boot segment data with interleaved checksum**
- **3 4 Meg Flash Code segment data with interleaved checksum**
- **4 8 Meg Flash Boot segment data without interleaved checksum**
- **5 8 Meg Flash Code segment data without interleaved checksum**
- **6 8 Meg Flash Boot segment data with interleaved checksum**
- **7 8 Meg Flash Code segment data with interleaved checksum**

If  $\langle$ type $>$  is 0,1,4, or 5 (data without interleaved checksum) then [data] is:

<#data bytes> <24 Bit Address> <data byte 1> .. <data byte N> .. .. .. ..

 $\lt$ #data bytes = 2>  $\lt$ 24 Bit Address = 0>  $\lt$ checksum word>

where:

<#data bytes> is sent as a single byte greater than 0 but less than 128.

<24 Bit Address> is sent as 6 nibble-ized data bytes. For example, address 123456H is sent as 01H 02H 03H 04H 05H 06H. MSB first.

<data byte> is sent as 2 nibble-ized data bytes. For example, data 98H is sent as 09H 08H. MSB first. <data byte> is repeated for <#data bytes>.

<checksum word> is sent as 4 nibble-ized total checksum bytes. Note <#data bytes> must equal 2.  $\langle 24 \text{ Bit Address} \rangle$  must equal 0.

Repeat the <#data bytes> <24 Bit Address> <data byte 1> .. <data byte N> sequence for programming of additional flash locations. Note that the <24 Bit Address> specifies the start of programming location for the specified <data byte>'s. Always complete the end of the transmission with the checksum sequence above.

If  $\langle$ type $>$  is 2,3,6, or 7 (data with interleaved checksum) then [data] is:

<#data bytes> <24 Bit Address> <data byte 1> .. <data byte N> <checksum>

.. .. .. .. ..

<#data bytes> <24 Bit Address> <data byte 1> .. <data byte N> <checksum>

where:

<#data bytes> is sent as a single byte greater than 0 but less than 128. <24 Bit Address> is sent as 6 nibble-ized data bytes. For example, address 123456H is sent as 01H 02H 03H 04H 05H 06H. MSB first. <data byte> is sent as 2 nibble-ized data bytes. For example, data 98H is sent as 09H 08H. MSB first. < data byte> is repeated for <#data bytes>. <checksum> is sent as 2 nibble-ized checksum bytes. The checksum is the sum of the previous <data byte> sequence mod 256.

Repeat the <#data bytes> <24 Bit Address> <data byte 1> .. <data byte N> <checksum> sequence for programming of additional flash locations. Note that the <24 Bit Address> specifies the start of programming location for the specified <data byte>'s.

#### **12H - Tape Data**

F0H 00H 00H 0EH 16H <dev#> **12H <type>** F7H **<**dev#> device <type> can be:

- **0 Prepare data to save to tape**
- **1 Initiate a save data to tape**

## *Action Commands*

Locate F0H 00H 00H 0EH 16H <dev#> **16H <loc#>** F7H <loc#> - 0..99=locate 0.. locate 99

**17H - Inject Tape** F0H 00H 00H 0EH 16H <dev#> **17H** F7H

#### **18H - Enter Deck Standby**

F0H 00H 00H 0EH 16H <dev#> **18H** F7H

### **Parameter Table**

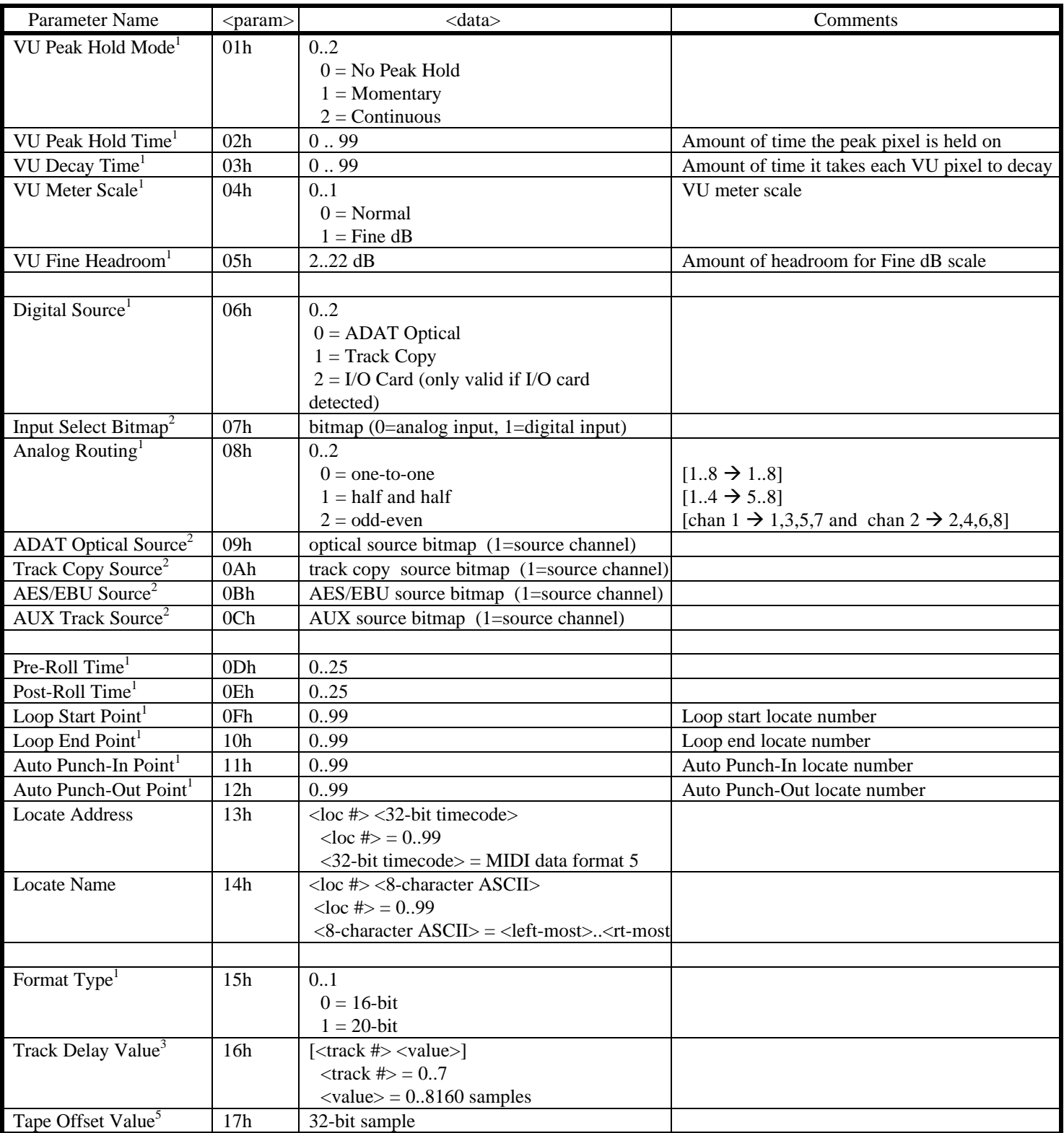

## PDAT System Exclusive …………………………………………………………………………………………………………Page 7

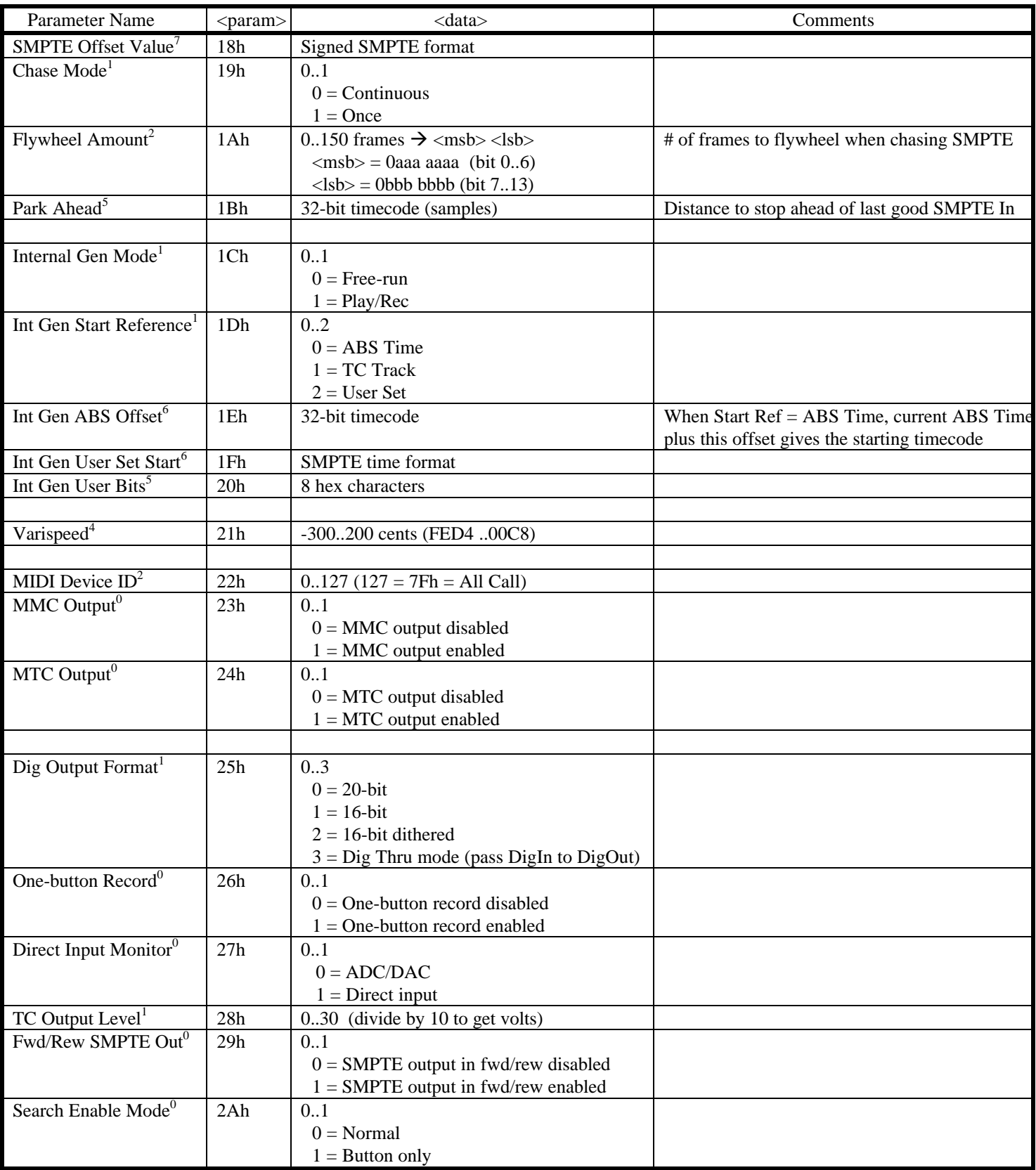

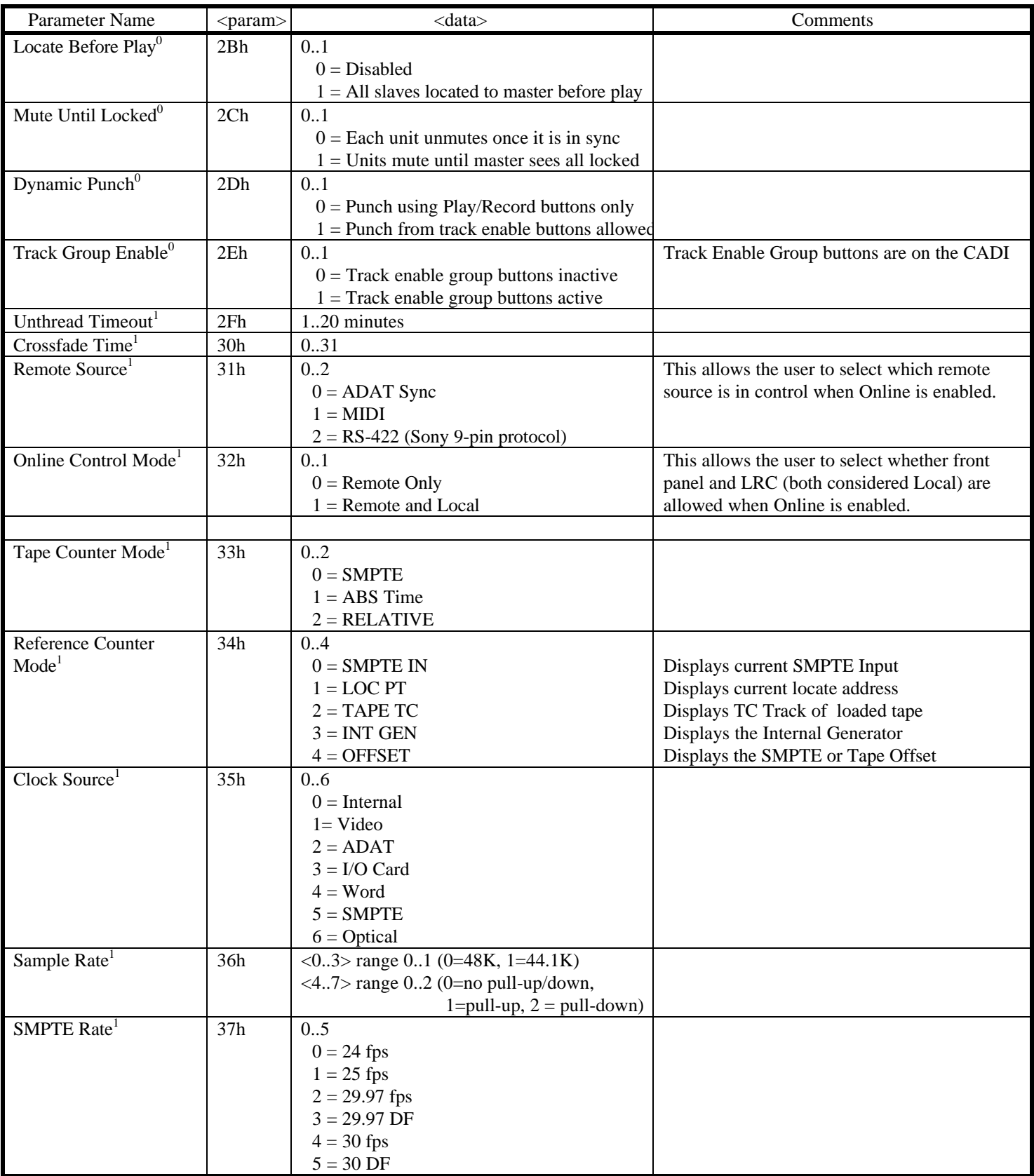

## PDAT System Exclusive …………………………………………………………………………………………………………Page 9

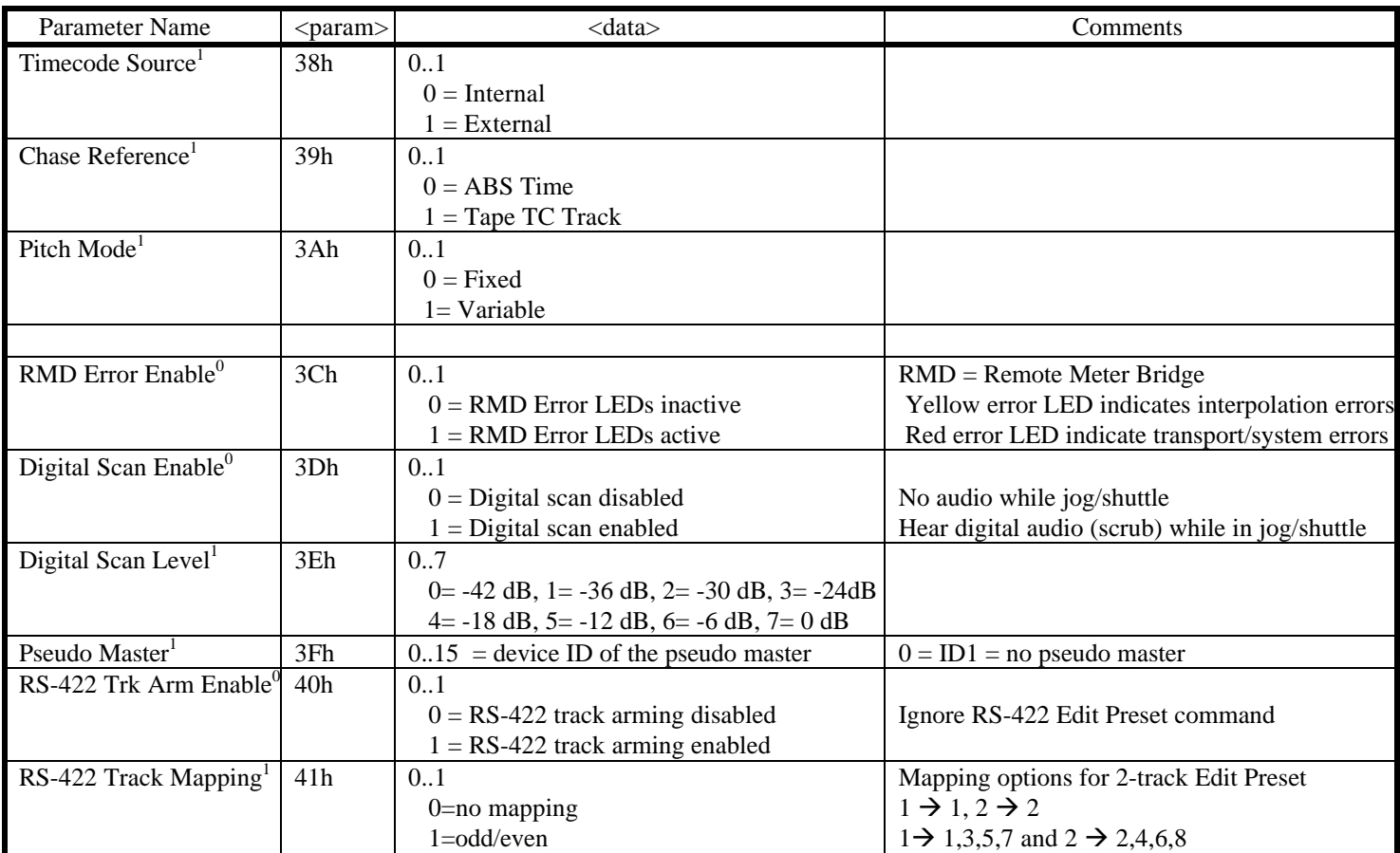

#### **MIDI Data Format Types**

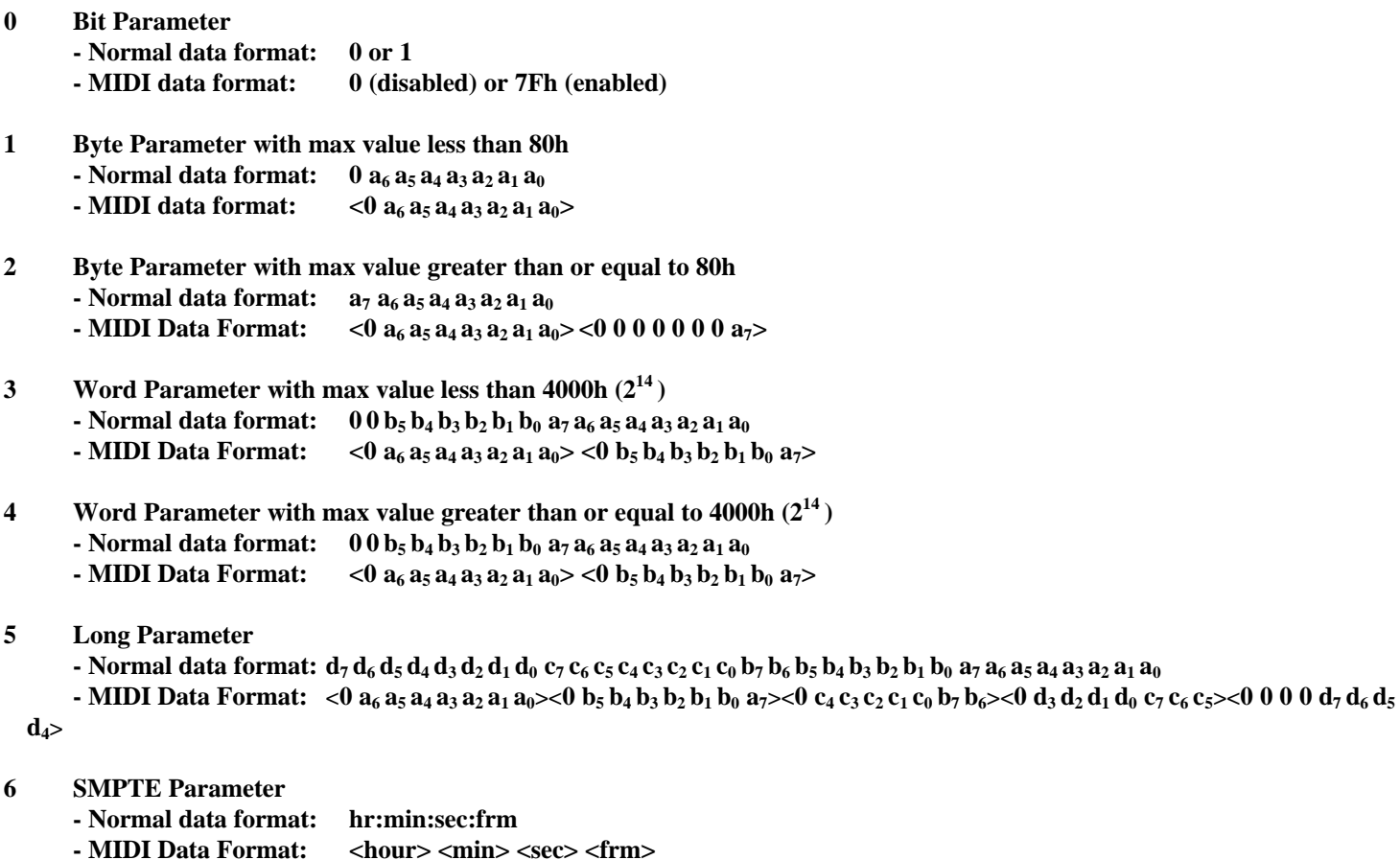

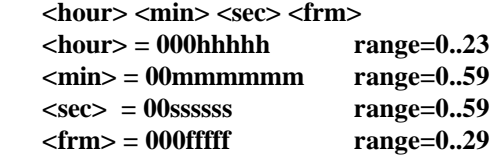

#### **7 SMPTE Parameter**

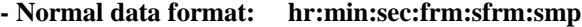

- MIDI Data Format: <sign/hour> <min> <sec> <frm> <sfrm> <smp> **<sign/hour> = 00shhhhh where s=0: positive, s=1:negative and hhhhh range=0..23** *s*  $\langle \text{min} \rangle = 00$  mmmmmm range=0..59<br> $\langle \text{sec} \rangle = 00$ sssss range=0..59  $<$ sec $>$  = 00sssssss  $\langle$ frm> = 000fffff range=0..29<br> $\langle$ sfrm> = 0xxxxxxx range=0..99  $\langle \text{sfrm} \rangle = 0$ xxxxxx **<smp> = 000yyyyy range=0..19**